## ROOT Course Part II

**ROOT - An Object-Oriented Data Analysis Framework**

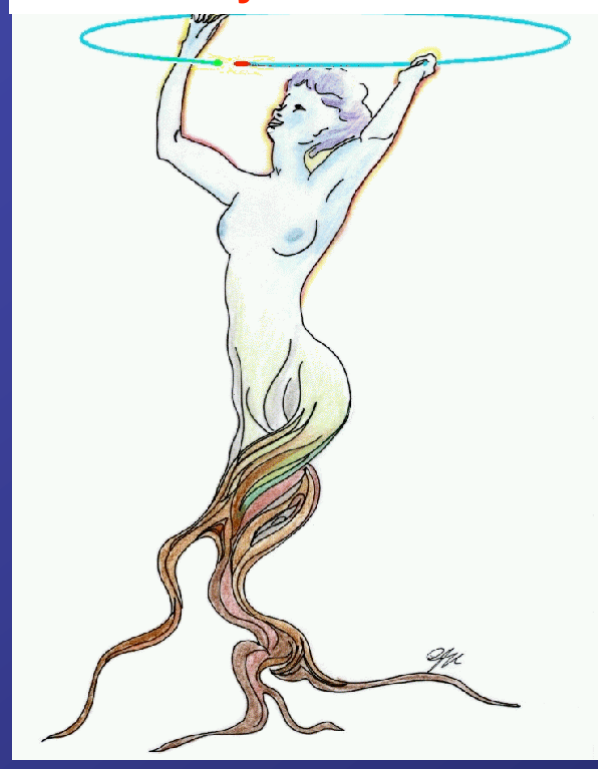

"The basic concepts behind an Object-Oriented framework"

# Gerco's view on Object-Oriented Framework

**TIGER** By Bud Blake

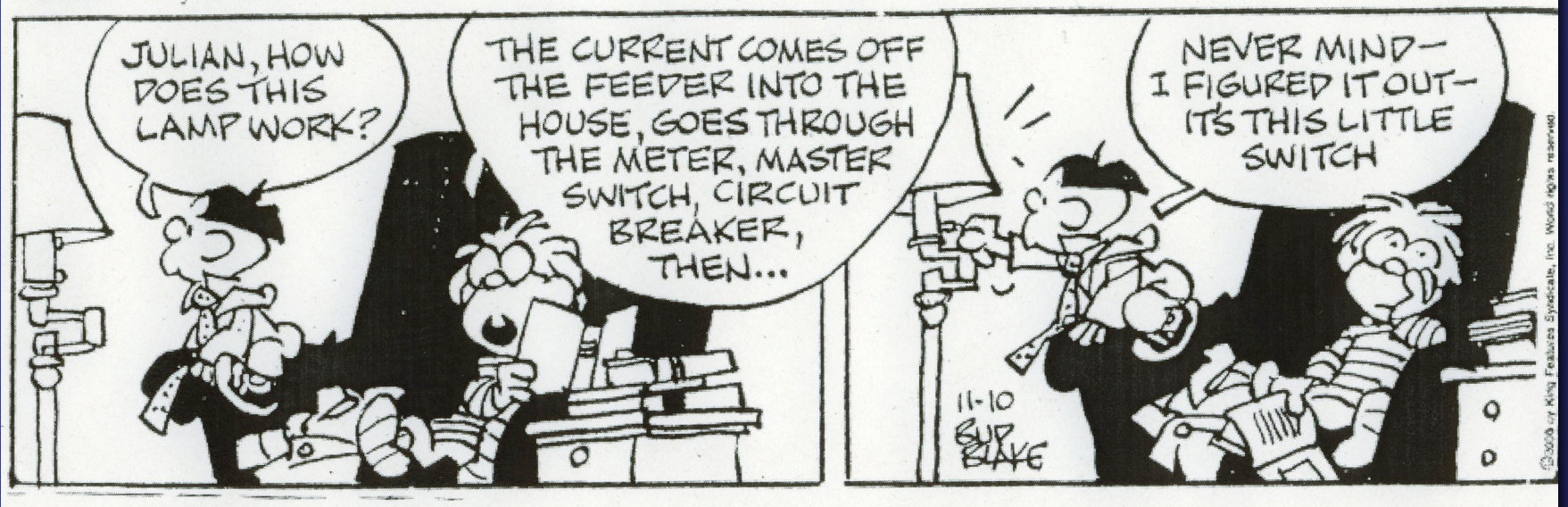

### Well, this might be true... but what does it really mean?

### Procedural Oriented Programming

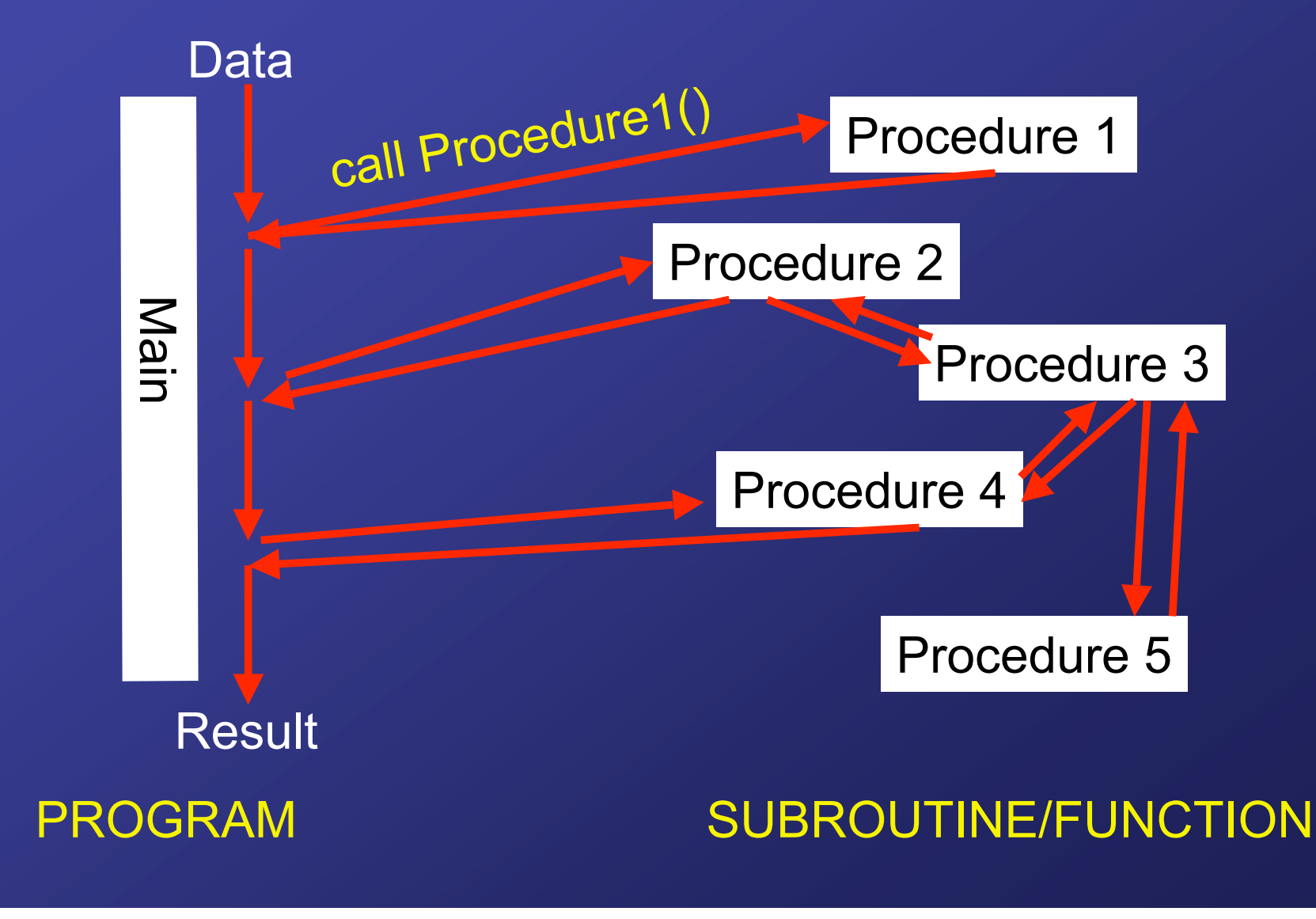

### Procedural Oriented Programming

Although widely used and, from a computer perspective, very efficient, it is limited since…

> 1. …unreadable for large complex codes 2. …difficult to manage 3. …far from the " real world"

### User and Programmer Unfriendly!

### Object Oriented Programming

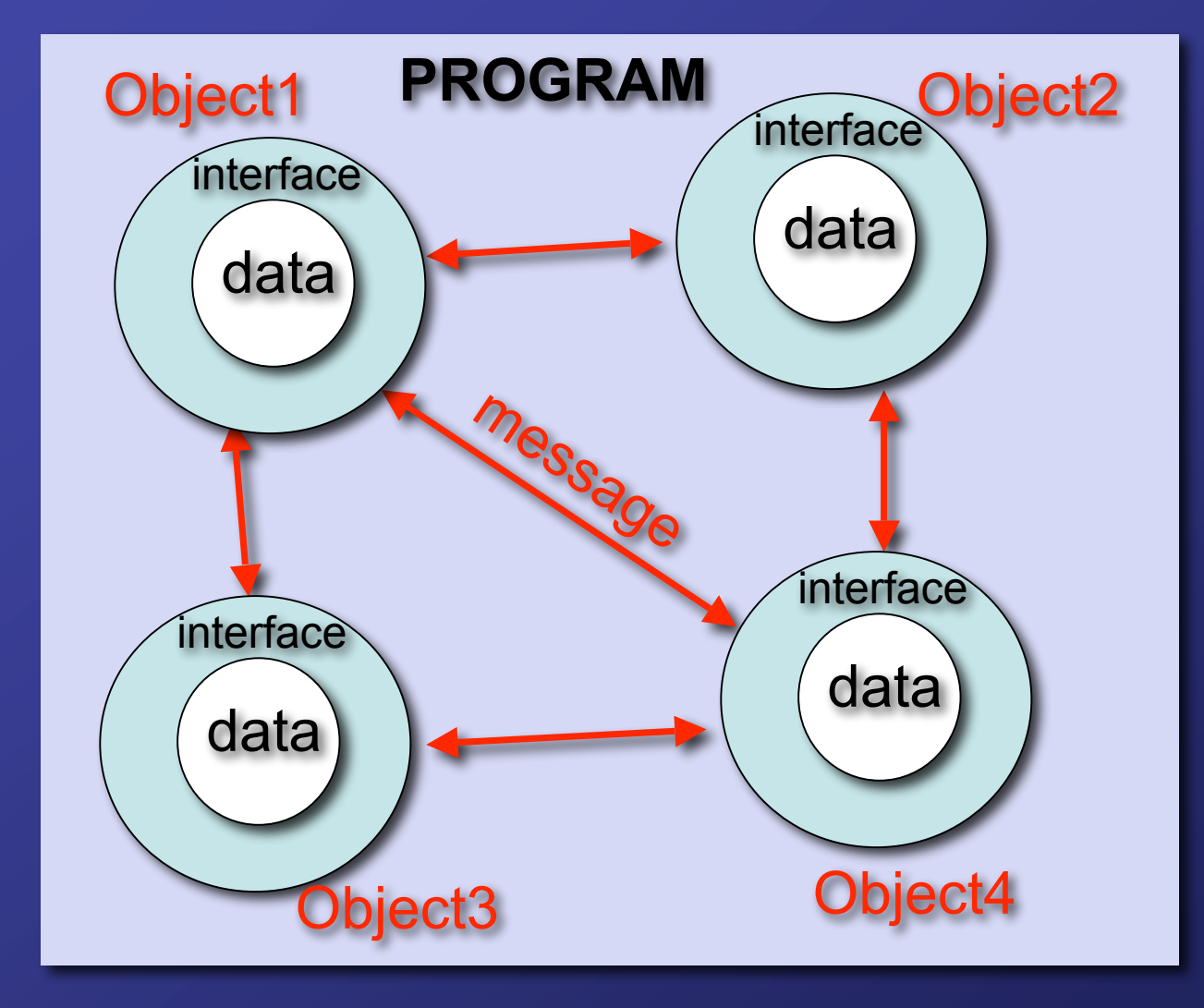

Modularity and Information Hiding

### An example Object

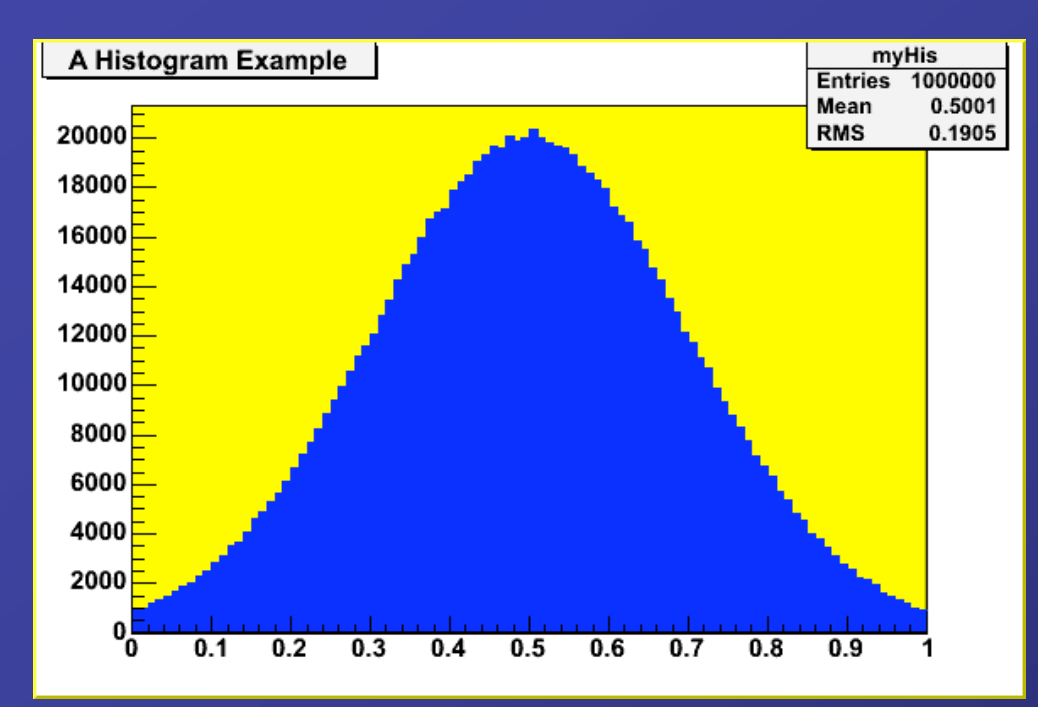

An abstract model of histogram object… variables = data methods = operations (interface)

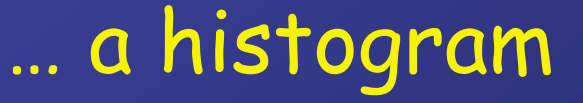

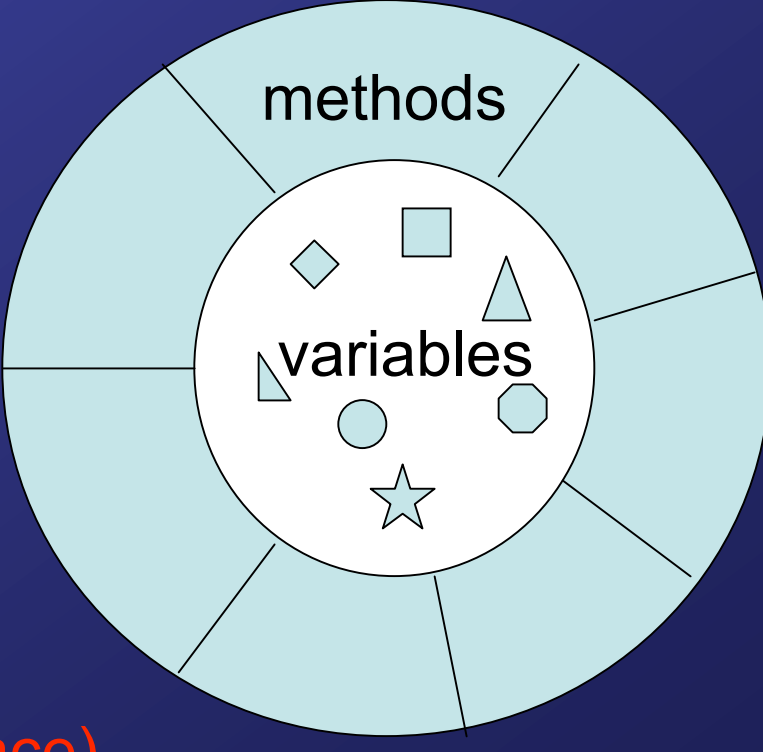

### An example Object

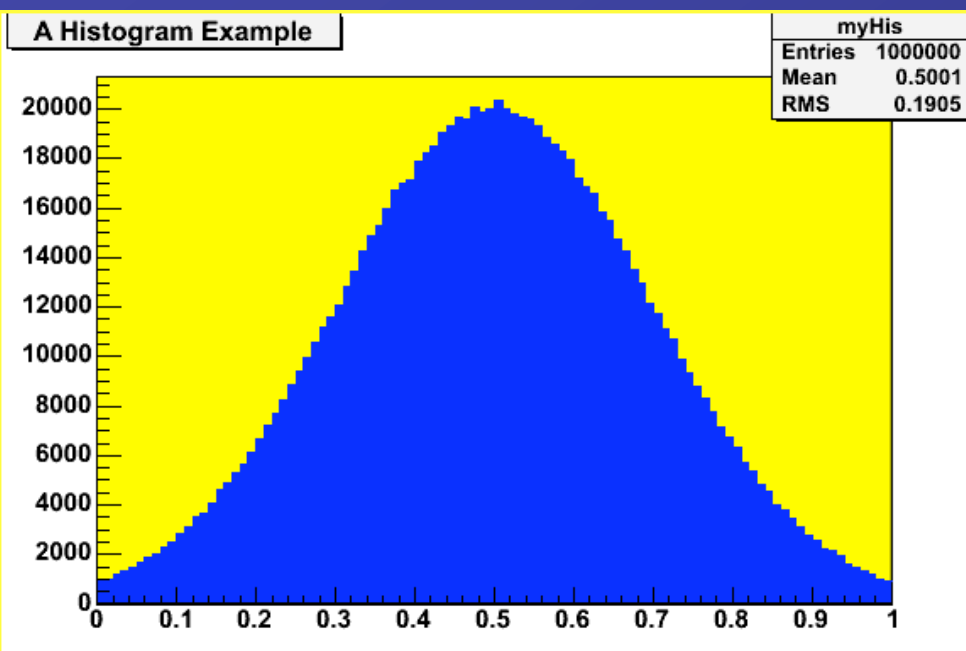

### An abstract model of histogram object…

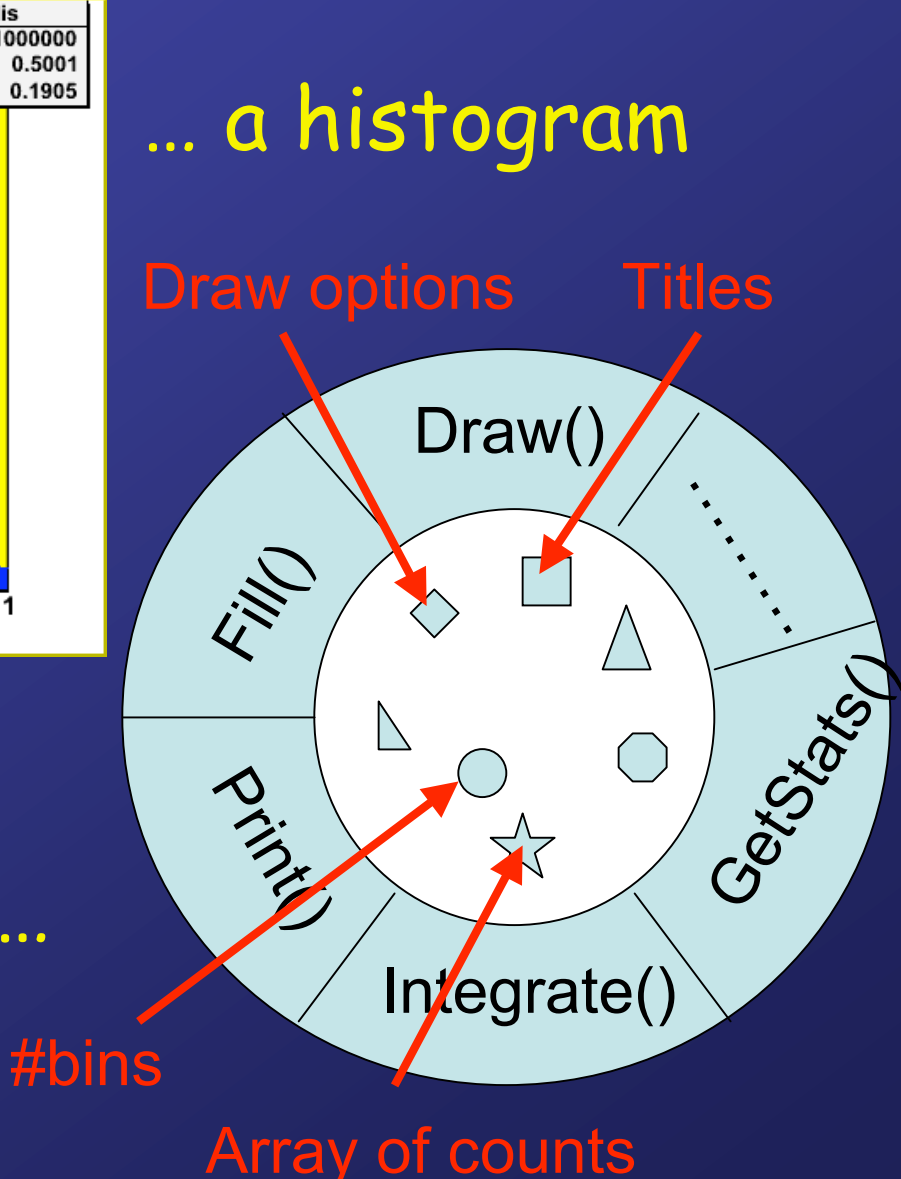

### Abstract Data Types (ADTs)

= collection of Methods and Variables as new data type = prototype for an object!

$$
C++(\text{=ROOT!}):
$$

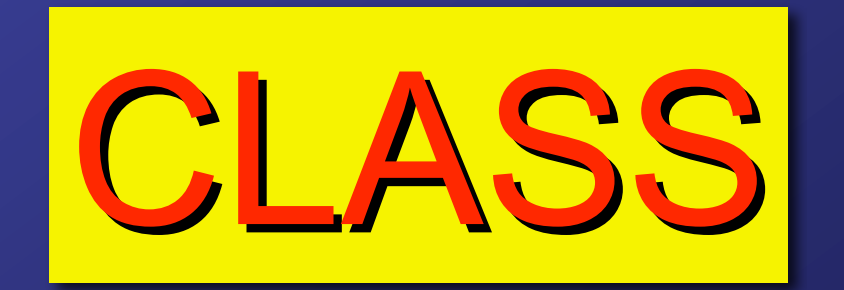

## A CLASS example

#### A Histogram data type :

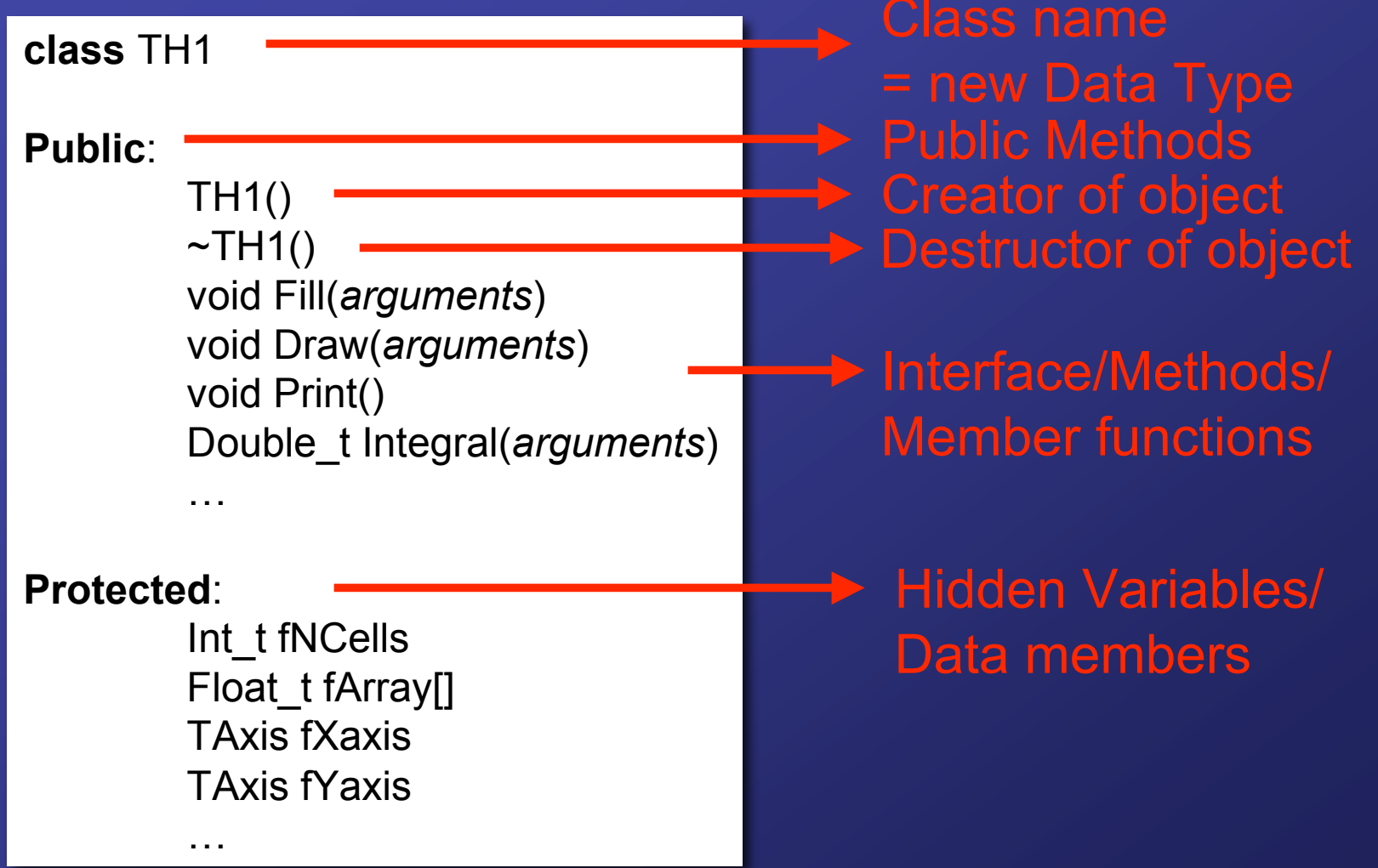

### Data Types and Conventions

- •Classes begin with **T** : TH1, TAxis, TBrowser
- •Non-class types begin with \_t: Int\_t, Double\_t, ..
- •Data members begin with **f** : **find fracells**, fArray, ...
- •Constants begin with **k**: kInitialSize, kRed, ...
- •Global variables begin with **g** : gEnv, gROOT …for the rest see Manual

- 
- 
- 
- 

#### Machine Independent Types:

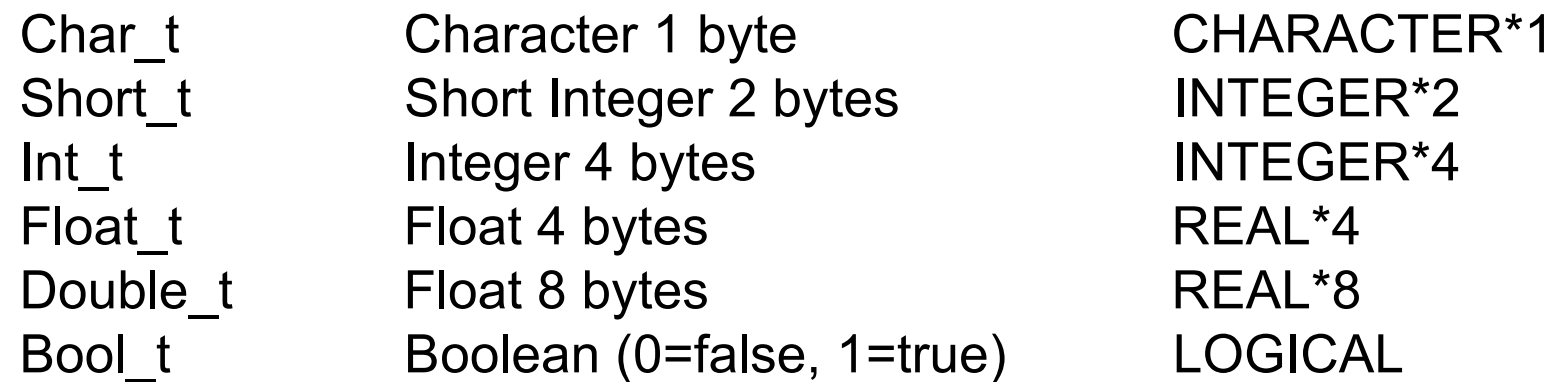

#### NOTE: c++/root is case sensitive !!!

### Our CLASS example

#### A Histogram data type:

**class** TH1 **Public**: TH1()  $\sim$ TH1() void Fill(*arguments*) void Draw(*arguments*) void Print() Double\_t Integral(*arguments*) … **Protected**: Int\_t fNCells Float\_t fArray[] TAxis fXaxis TAxis fYaxis … **Public**:

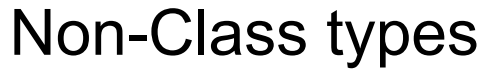

#### Class type TAxis:

**class** TAxis

TAxis()  $\neg$ TAxis()

…

…

**Protected**:

#### Even more CLASS features: Inheritance

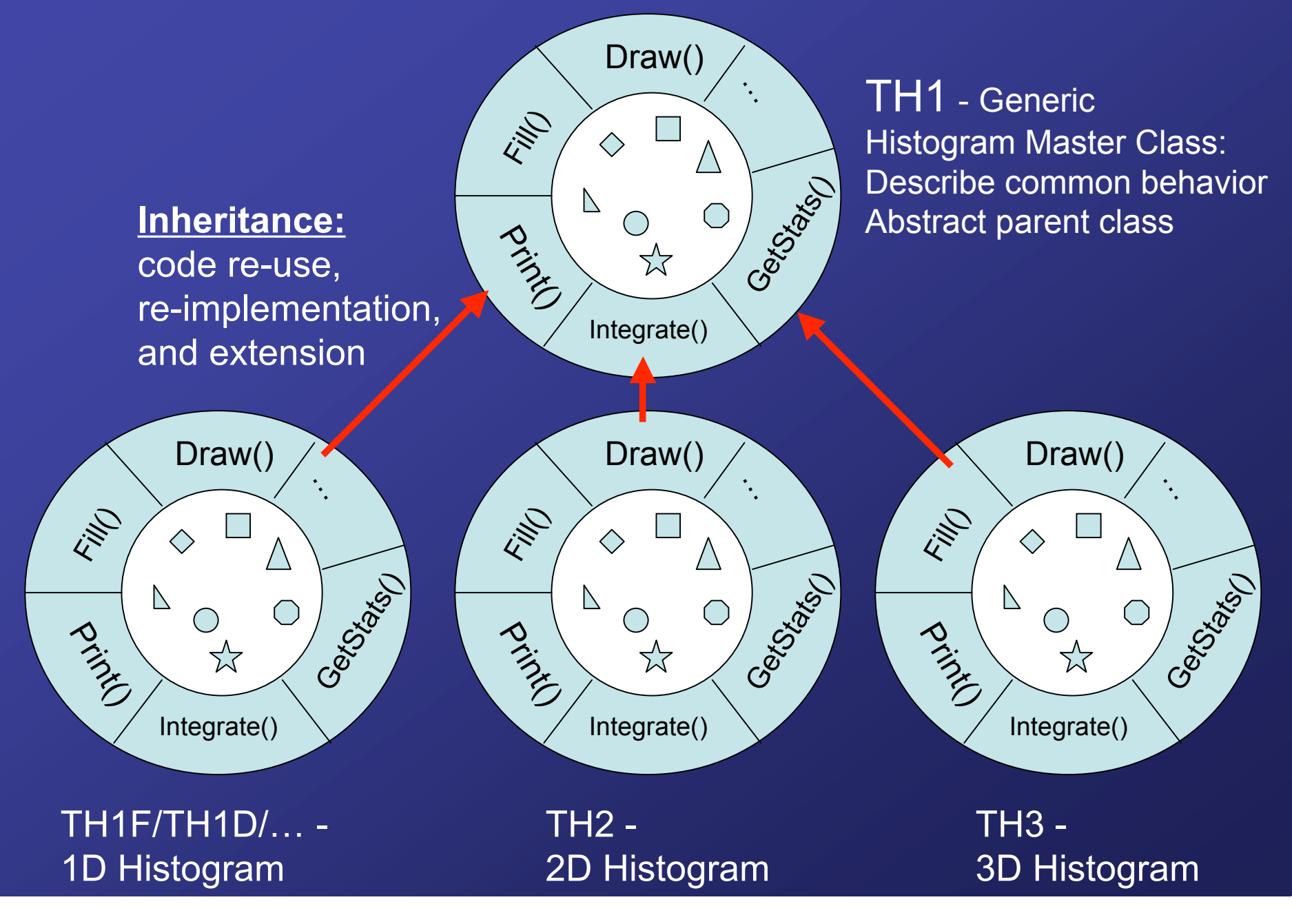

### Why Inheritance ?

For the programmer …

1) Re-use of existing code 2) Gives a better insight in the code

For the user …

1) Provides a good overview of the software 2) Provides a common standard on how to operate a variety of different objects

-> **USER FRIENDLY!**

#### Inheritance in C++/ROOT

class TH1<sup>[</sup> public TH1

**Public**:

TH1F()  $\sim$ TH1F() void Fill(*…*) Double\_t Integral(*…*)

**Protected**: Int\_t fNCells

…

…

Float\_t fArray[]

**class** TH1

#### **Public**:

TH1()  $~\sim$ TH1() virtual void Fill(…) virtual void Draw(…) virtual void Print()

… **Protected**:

…

**Public and protected member functions and data of TH1 become member functions and data for TH1F unless overwritten**

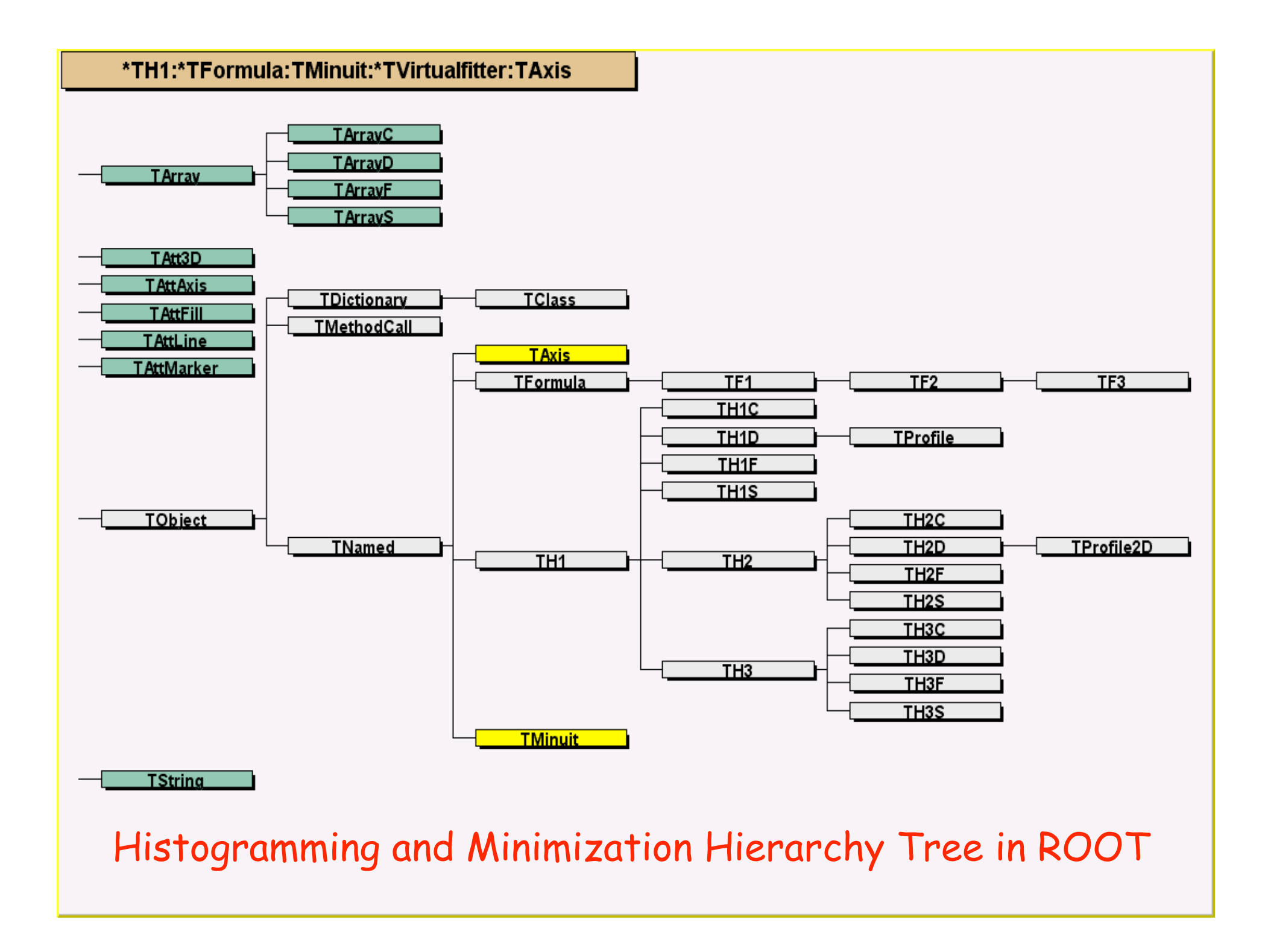

### So what is now an object?

### **An object is the instance of a class**

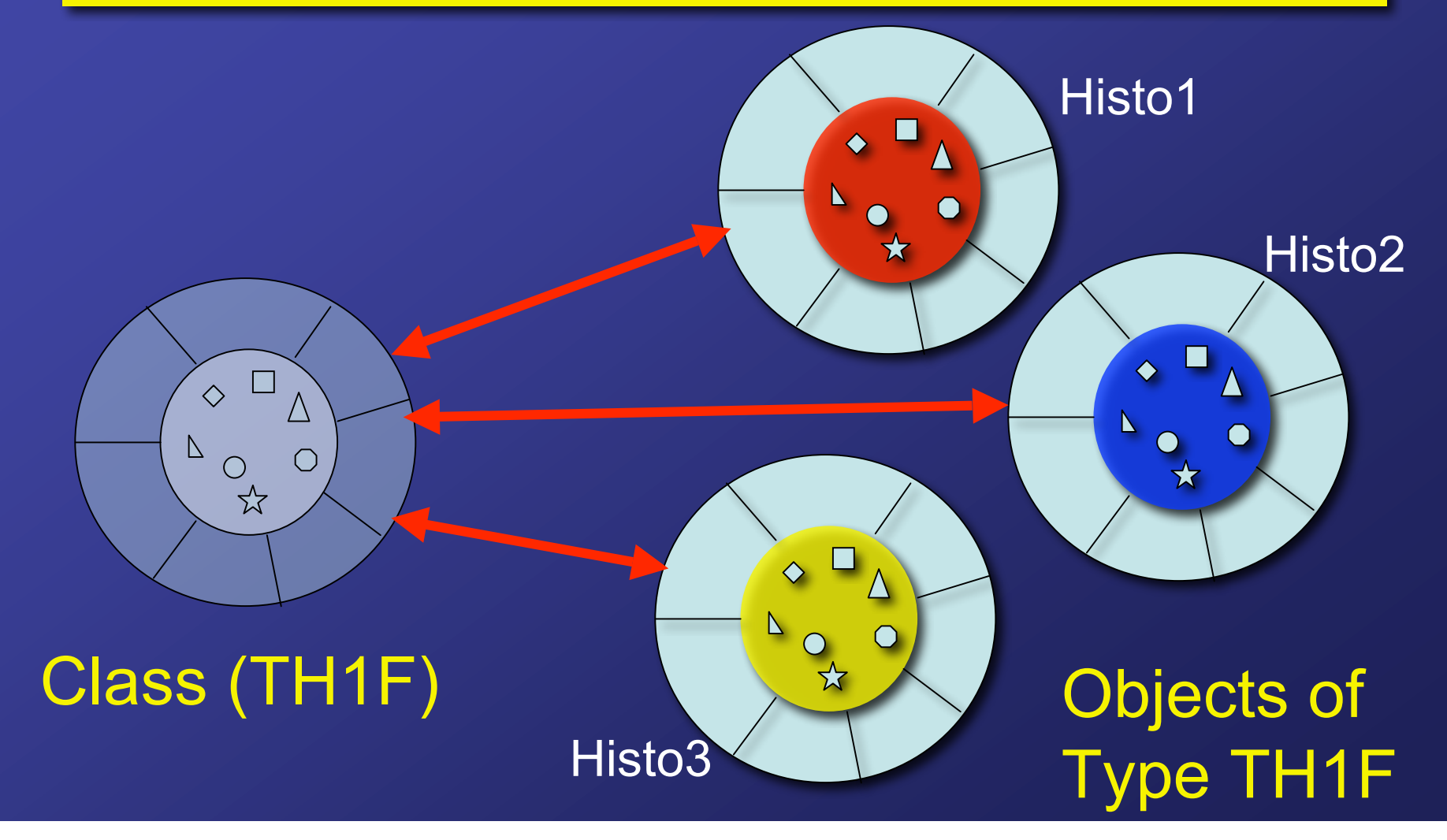

## Creating a 1-D histogram object

1) Static method

TH1F myHisto(*arguments*)

Similar to :

INTEGER\*2 I,J,K (Fortran)

 $\triangleright$  Creates the static object myHisto of type TH1F

 $\triangleright$  Static: cannot be removed on-the-fly, done by the program

## Creating a 1-D histogram object

2) Dynamic method

TH1F \*myHistoPtr ; myHistoPtr = **new** TH1F(*arguments*)

 line 1: declares myHistoPtr as a pointer (=memory address) of type TH1F

 $\triangleright$  line 2: creates the object and returns its memory address

▶ Dynamic: can be created/removed on-the-fly, done by YOU:

**delete** myHistoPtr

![](_page_18_Figure_0.jpeg)

![](_page_19_Figure_0.jpeg)

![](_page_20_Figure_0.jpeg)

### Pointers and all that…

**Combined on one line :**

TH1F \*myHistoPtr = **new** TH1F(*arguments*)

**But also … :**

TH1F myHisto(…) ; TH1F \*myHistoPtr = &myHisto ;

**& = address operator**

TH1F \*myHistoPtr = **new** TH1F(…) ; TH1F myHisto = \*myHistoPtr ;

**\* = dereference operator**

## What are the arguments for creating an object?

**class** TH1F : **public** TH1

**Public:**

TH1F() TH1F(char\* name, char\* title, Int\_t nbinsx, Axis\_t xlow, Axis\_t xup) TH1F(char\* name, char\* title, Int\_t nbinsx, Float\_t\* xbins) TH1F(char\* name, char\* title, Int t nbinsx, Double t\* xbins)  $\sim$ TH1F() …

Pick your favorite! => creator methods are often defined in several ways => function overloading

TH1F \*myHistoPtr = **new** TH1F(*"myHisto" , "My Title" ,100,0.,1.*)

### How to operate on an object? (lets say you like to fill the histogram)

Also member functions are often overloaded **class** TH1F : **public** TH1 **Public**: … Int\_t Fill(Axis\_t x) Int\_t Fill(Axis\_t x, Stat\_t w) ….

1) Static object:

![](_page_23_Picture_3.jpeg)

![](_page_23_Picture_4.jpeg)

### How to operate on an object? (lets say you like to fill the histogram)

![](_page_24_Figure_1.jpeg)

#### 2) Dynamic pointer object:

myHistoPtr->**Fill**(…) use arrow for address pointers ("pointer to")!

How to operate on an object? (lets say you like to fill the histogram)

![](_page_25_Figure_1.jpeg)

3) Alternatives for the real freaks :

(&myHisto)->**Fill**(…) (\*myHistoPtr).**Fill**(…)

## Pointer to pointer… an example

**class** TH1 : …

**Public**:

… TAxis\* GetXaxis() …. =return (&fXaxis) **Protected**:

> … TAxis fXaxis

…

![](_page_26_Picture_105.jpeg)

TH1F \*myHistoPtr = **new** TH1F(….)

myHistoPtr->**GetXaxis**()->**SetTitle**("x-axis")

 $=$  (TAxis  $*$ )

## Good news for those who cannot deal with pointers…

In the ROOT C/C++ interpreter you can use a pointer (->) or a dot (.), whatever you like!

… but certainly advised to stick to the rules!!

What kind of classes are there and how to operate?

1) Read the f@&#cking manual

2) Look it up on WWW …

## http://root.cern.ch

![](_page_28_Picture_4.jpeg)

### A simple example code…

![](_page_29_Picture_160.jpeg)

## Lets try with the ROOT C/C++ interpreter…

![](_page_30_Picture_1.jpeg)

### Exercises

- 1) Find out which method changes the markerstyle of a 1D histogram.
- 2) Create a 2D histogram and fill it with a gaussian distribution.
- 3) Create a canvas and put a text with your name in it. Specify which classes are used and which methods and print the results as a postscript file.
- 4) Find the longest chain of pointers possible using the TH1 as base class, I.e. object->a()->b()->c()...

![](_page_31_Picture_5.jpeg)

![](_page_31_Figure_6.jpeg)

![](_page_31_Figure_7.jpeg)